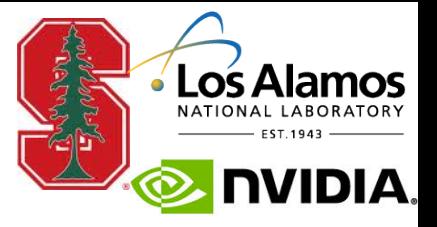

# **New Mapping Interface**

**Mike Bauer NVIDIA Research** 

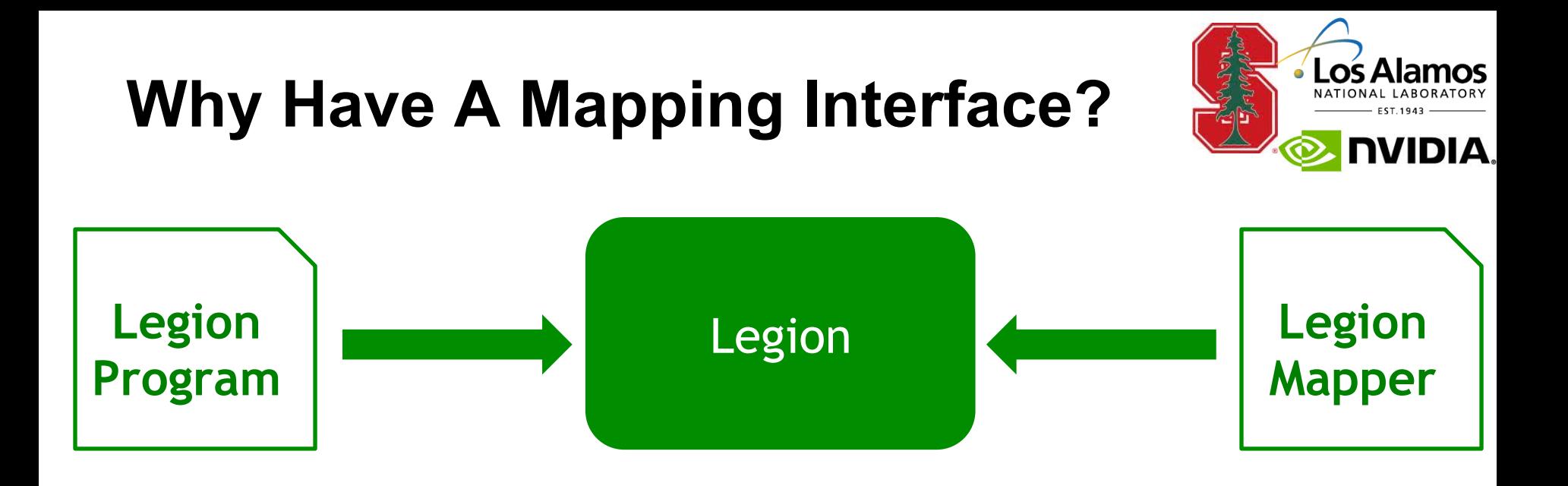

**• Scheduling is hard** 

#### **Lots of runtimes have heuristics**

**What do you do when they are wrong?** 

#### **Legion mapping interface exposes all these decisions**

**Customize decisions/heuristics for applications + machines** 

# **Old Mapping Interface**

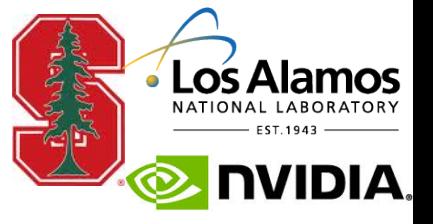

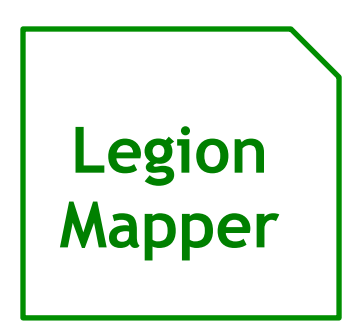

- **Let's be honest: the current interface is not clean**
- **There are good reasons for this:** 
	- **No one had ever designed a dynamic one before**
	- **We had no idea what we really wanted**
- **Result: evolutionary interface** 
	- **No coherence in the design**

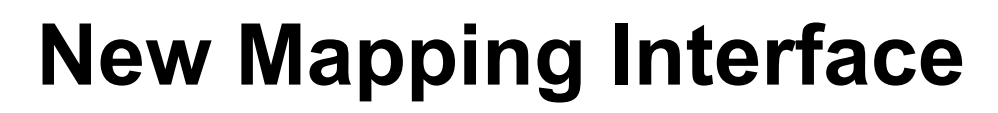

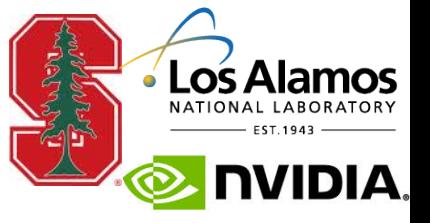

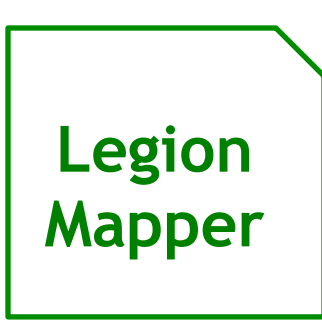

- **We now have some experience writing mappers**
- **We know (mostly) what we want**
- **Time for a new interface with a coherent design**

# **Mapper Call Format**

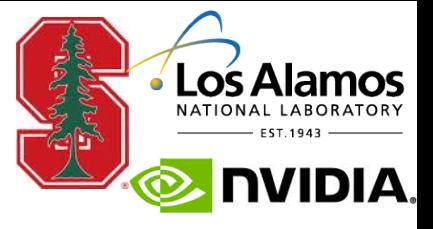

```
struct MapTaskInput {
 …
};
struct MapTaskOutput {
 …
};
virtual void map task(const Task &task,
                        const MapTaskInput &input,
                        MapTaskOutput &output) = 0;
```
#### **Most mapper calls have three arguments**

- **Reference to the operation (task, copy, inline mapping, etc)**
- **Input argument struct**  $\bullet$
- **Output argument struct**  $\bullet$

#### **Clear delineation of inputs and outputs**

#### **Extensible: can easily add new parameters**

# **Physical Instances**

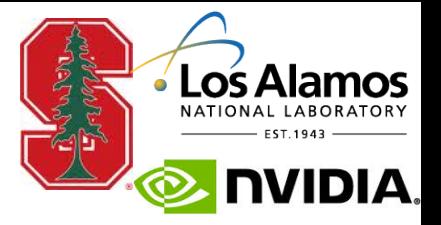

- **Old mapper based around memories** 
	- **std::vector<Memory> target\_ranking;**
	- **This was alright before logical regions had fields**
- **New mapper based around physical instances** 
	- **std::vector<PhysicalInstance> chosen\_instances;**
	- **Give explicit names to physical instances**
	- **No more guessing what the runtime does**

#### **Consequences:**

- **New way of managing creation/deletion of physical instances**
- **New way of mapping tasks**

#### **Instance Management**

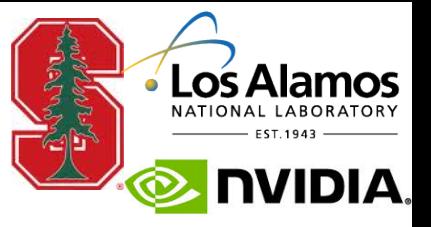

#### **Mappers can hold references to instances**

- **Have names for instances**
- **Prevent de-allocation**
- **Mappers can request instances be reclaimed** 
	- **For when memories are full**
- **Mapper call to rank instances that are ready for deletion**

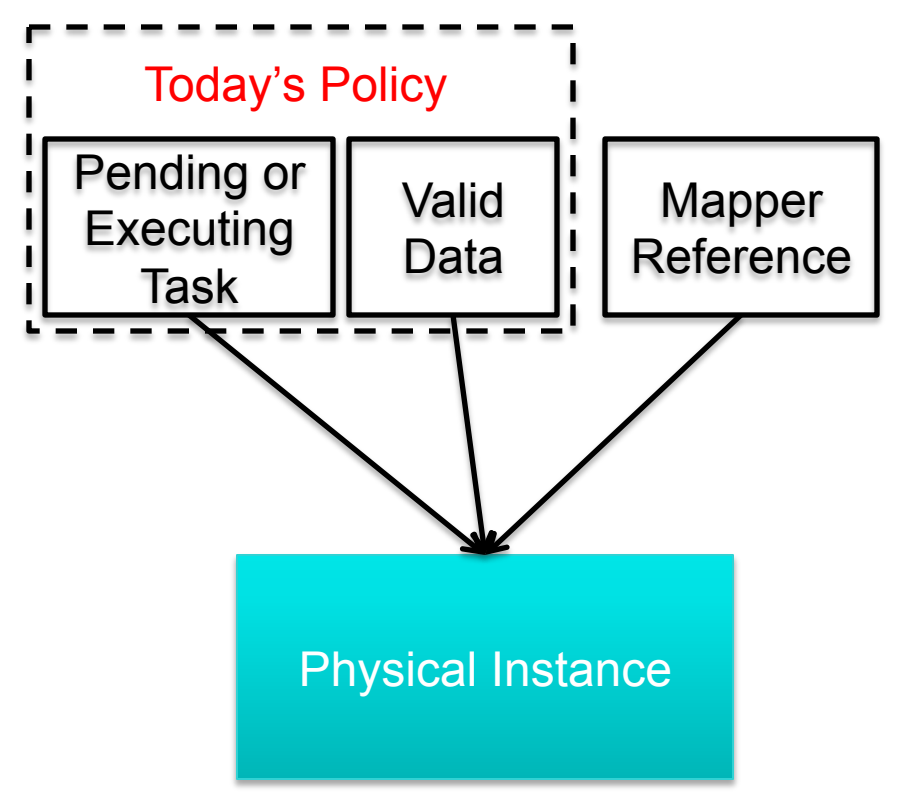

# **Specifying Data Layout**

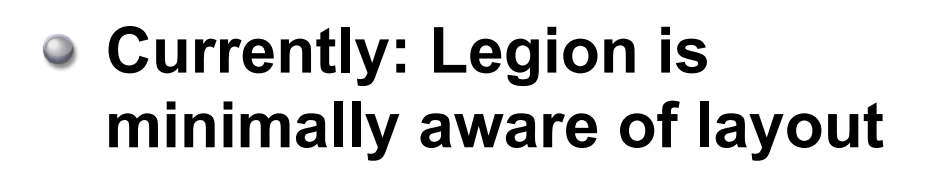

**Blocking factor: describe density of fields** 

#### **Two problems:**

- **Insufficient for describing all interesting data layouts**
- **Not captured as properties**   $\bigcirc$ **of task variants**

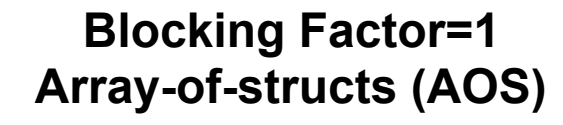

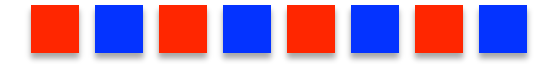

**Blocking Factor=N Struct-of-arrays (SOA)** 

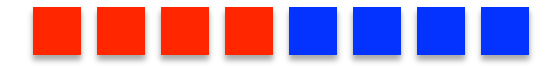

**Blocking Factor=2 Hybrid** 

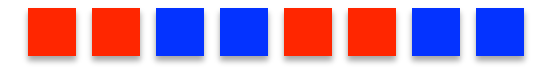

#### **Need more expressiveness**

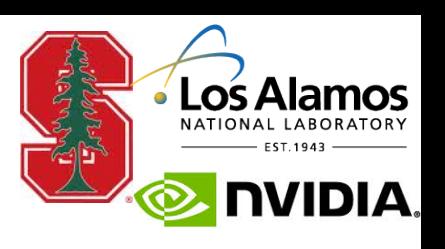

#### **Layout Constraint Language**

- **A small set-constraint language**
- **Can describe the following:** 
	- **Dimension ordering**   $\bullet$
	- **Field ordering**   $\bullet$
	- **Sub-dimensions for tiling**   $\bigcirc$
	- **Alignment**   $\bullet$
	- **Field offsets**   $\bullet$
	- **Memory kinds**   $\bullet$
	- $\bullet$

**SOA, Fortran-order** 

**AOS, C-order** 

#### **… 2-D Slices**

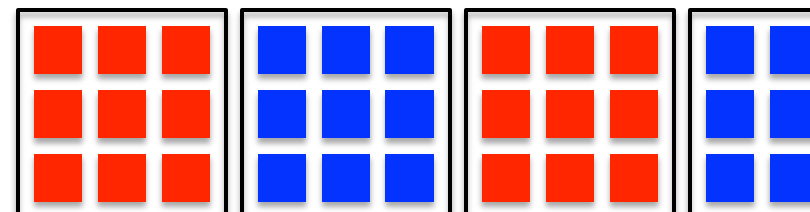

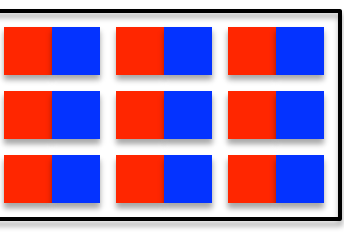

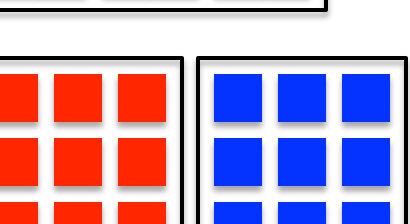

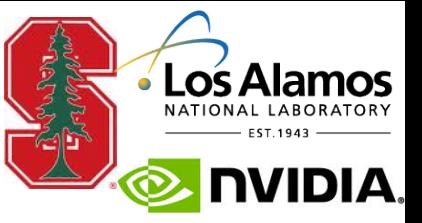

#### **December 7, 2015 9 http://legion.stanford.edu**

## **Layout Constraints Example**

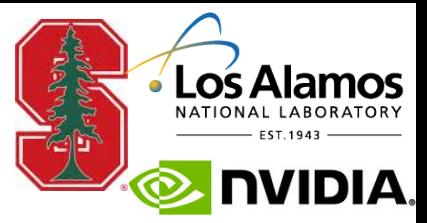

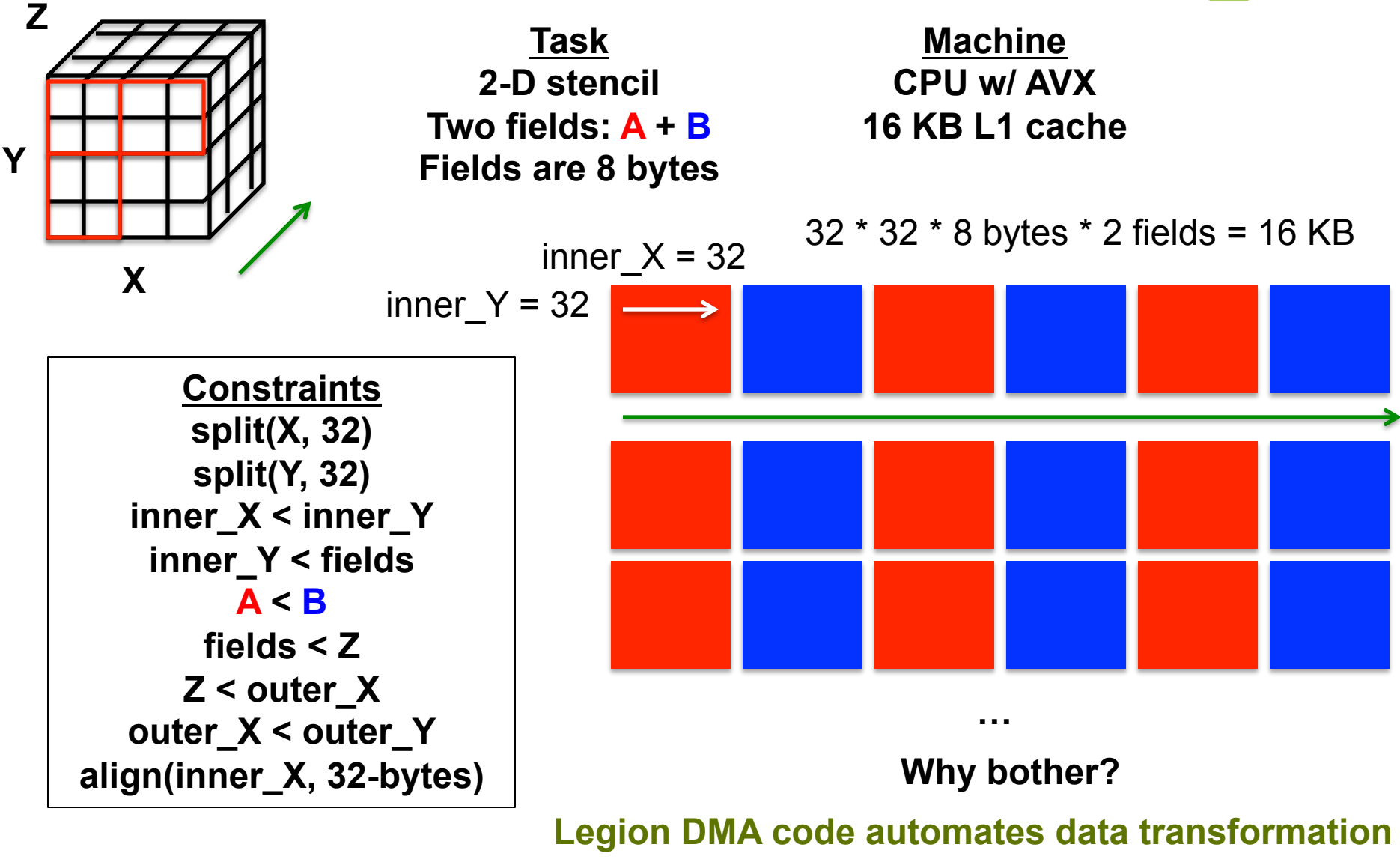

**December 7, 2015 10 http://legion.stanford.edu**

# **Satisfying Region Requirements**

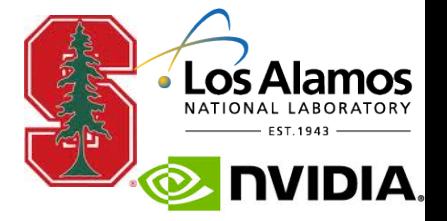

**Can satisfy region requirements with multiple instances** 

- **Today: only one instance per region requirement**   $\bullet$
- **Reduce the number of unnecessary copies**   $\bullet$

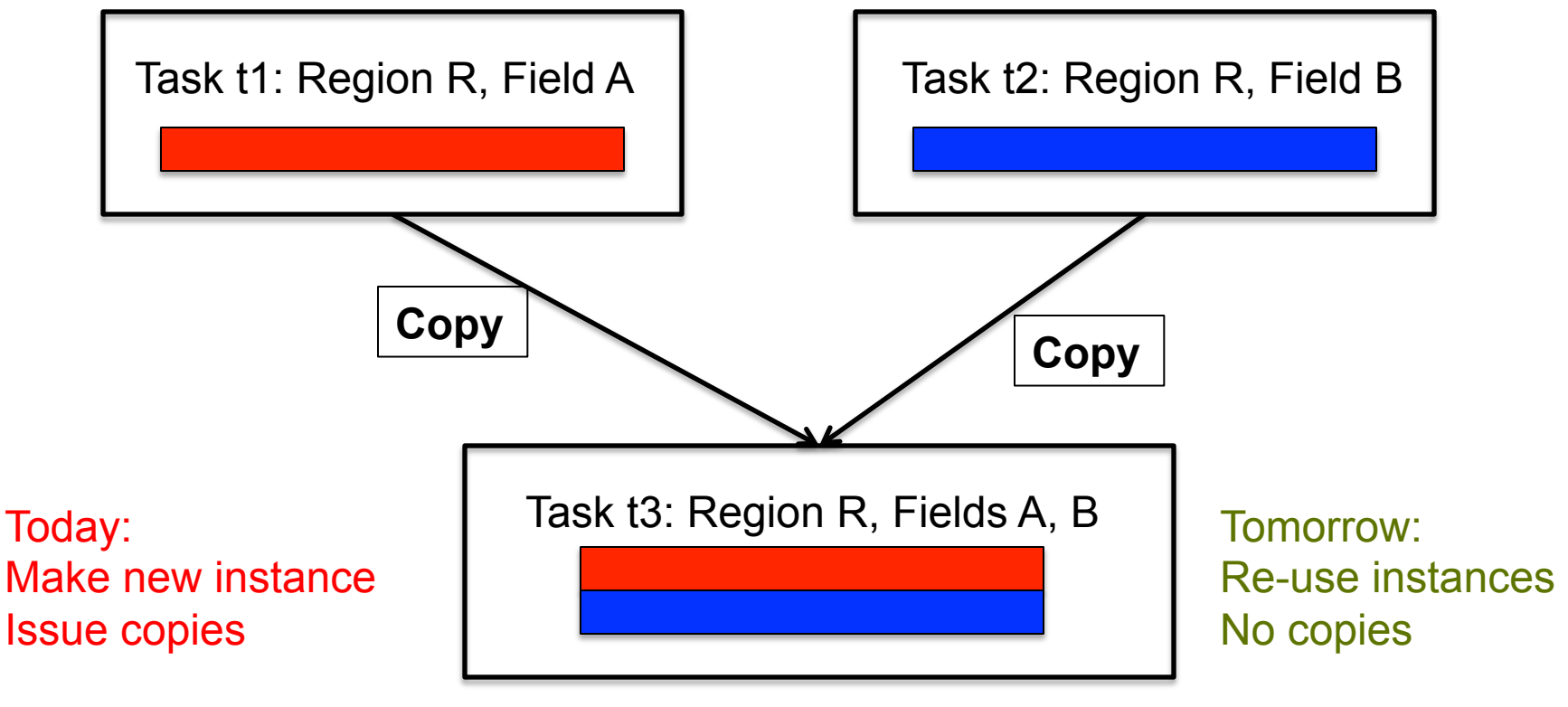

#### **Only works with SOA layouts**

#### **December 7, 2015 11 http://legion.stanford.edu**

# **Satisfying Region Requirements**

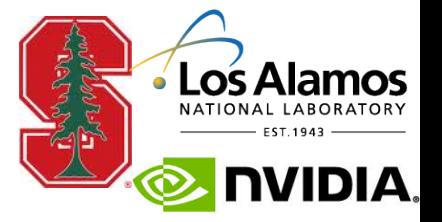

**Map multiple region requirements to the same instance** 

- **Useful for pointers of type ptr(r1+r2+…)**   $\bullet$
- **No need for conditional statements on pointer dereferences**   $\bullet$

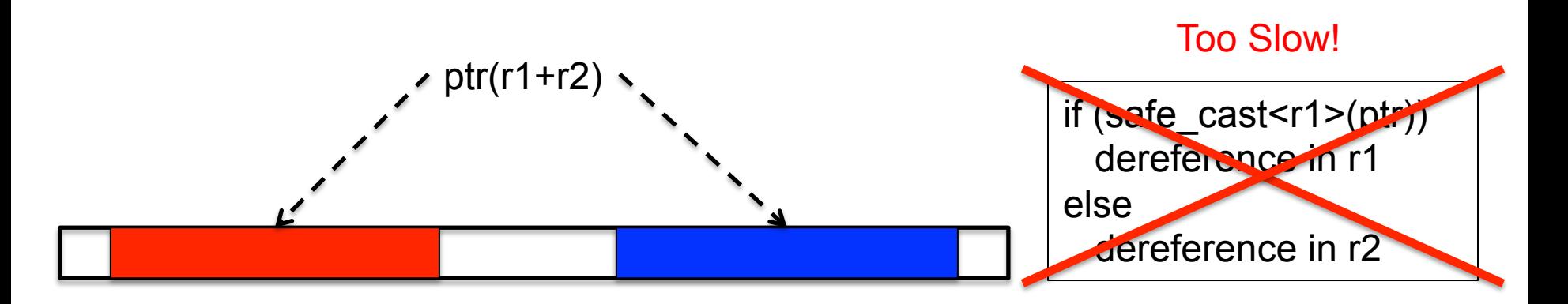

**Solution: put them in a big instance that is the union of r1+r2** 

 $*(ptr(r1+r2))$ 

**How do we guarantee correctness?** 

**December 7, 2015 12 http://legion.stanford.edu**

# **Task Variant Registration**

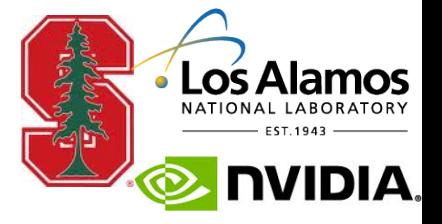

- **Need set constraint language for tasks too** 
	- **Co-location constraints (regions mapped to the same inst)**
	- **Processor ISA (x86, Power, ARM, PTX, …)**   $\bullet$
	- **Resource constrains (cache sizes, registers, …)**   $\bullet$
- **New task variant registration API** 
	- **Specify all constraints on task variant**
	- **Specify layout constraints on all region requirements**   $\bullet$
- **Support for dynamic task variant registration** 
	- **Anticipating DLLs and JIT**

# **Mapping Tasks**

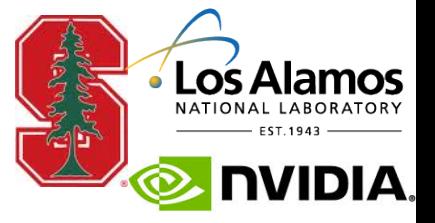

- **Mapping tasks is now a little different**
- **Mapper picks:**   $\bigcirc$ 
	- **Processor on which to run**
	- **Instance(s) for all region requirements**   $\bullet$

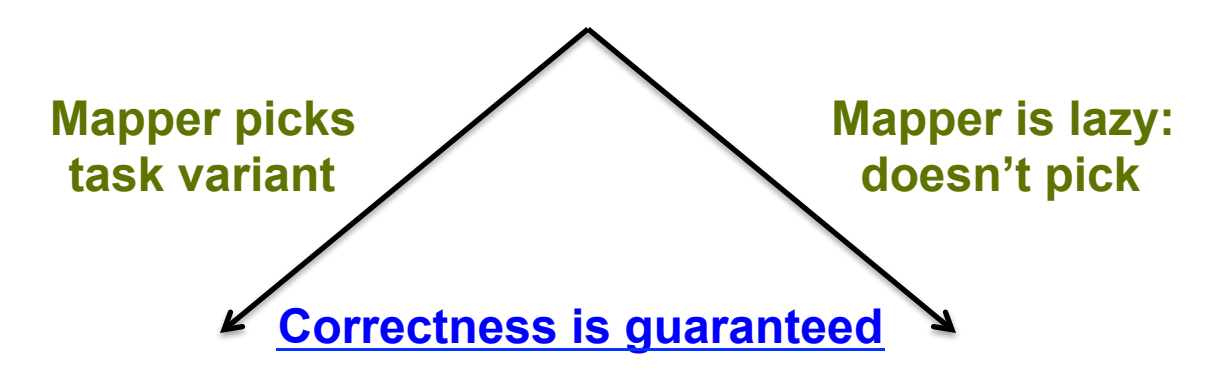

**Runtime verifies all constraints are satisfied** 

**Runtime picks variant with most closely satisfied constraints** 

**What if it can't find one?** 

**December 7, 2015 14 http://legion.stanford.edu**

# **Task Generators**

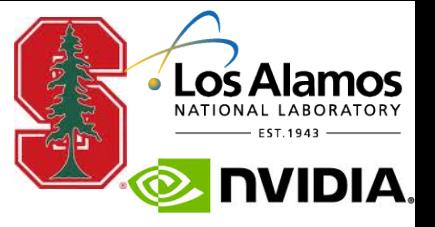

- **What if we can't find a satisfactory variant?** 
	- **Today: mapping failure -> retry**
	- **Better answer: make the right variant**   $\bullet$
- **Task Variant Generators:** 
	- **A function invoked by the runtime to generate a task variant**
	- **One registered for each kind of task (with optional static data)**   $\bullet$

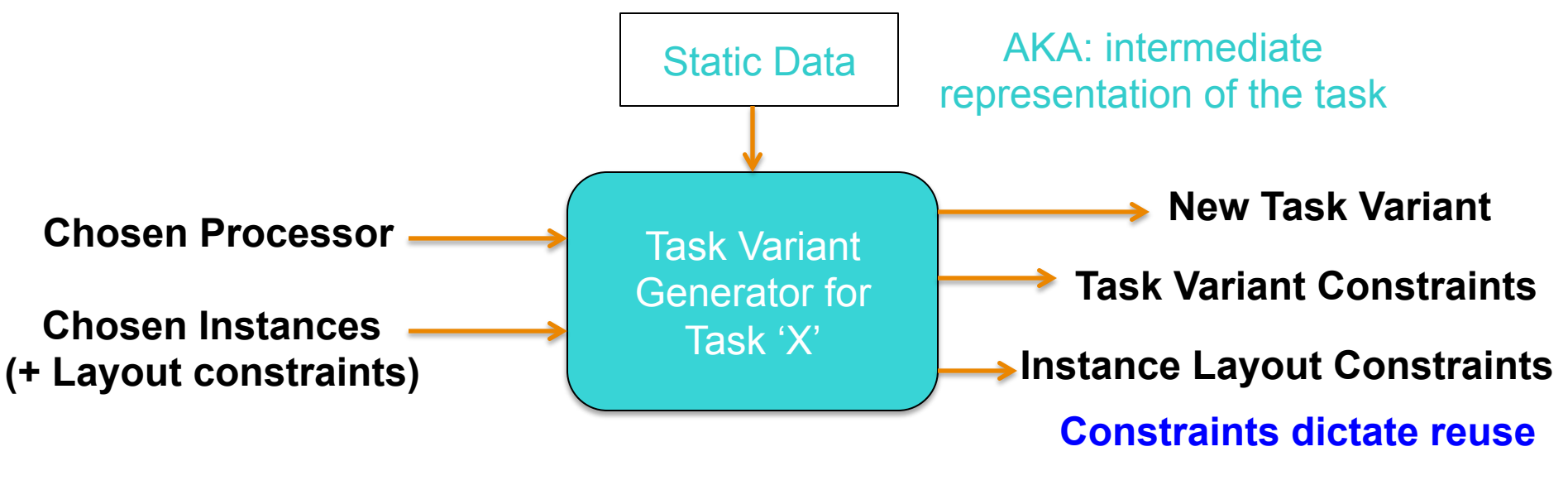

**A Generic Interface for Dynamic Compilation with Any Compiler** 

**December 7, 2015 15 http://legion.stanford.edu**

# **Dealing with Close Operations**

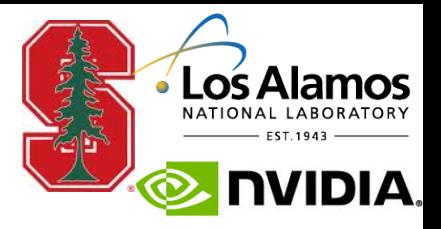

#### **Close operations move data between partitions**

- **Automatically inserted by the runtime where needed**
- **Normally transparent**

#### **Except: rank\_copy\_targets**

- **The most misunderstood and feared mapper call**
- **Create physical instance(s) for close operations**
- **Now gone!**   $\bullet$

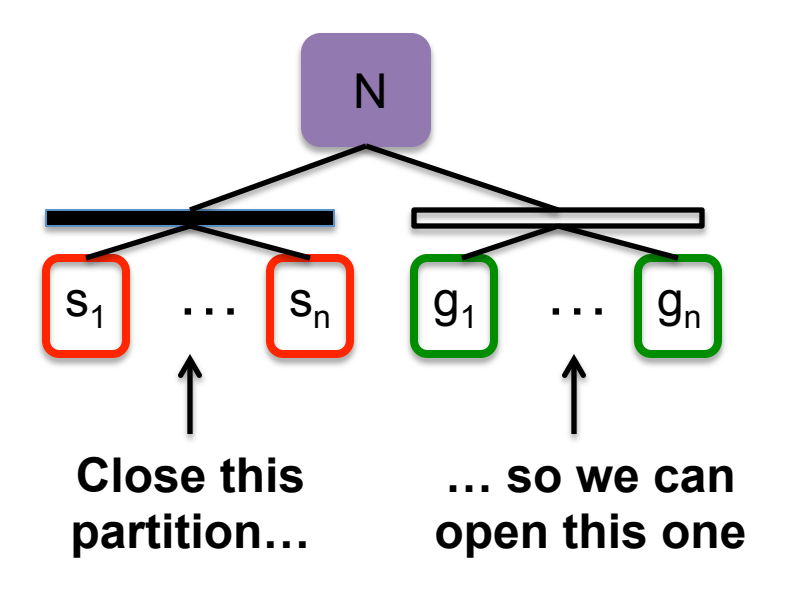

**What if 'N' is really big and we don't want to make a physical instance?** 

#### **Replaced by map\_close(…)**

## **December 7, 2015 17 http://legion.stanford.edu**

# **Composite Instances**

- **Perform close without building a big instance**
- **Create composite instance** 
	- **Snapshot of region tree**
	- **Capture existing instances**   $\bullet$
- **Issue minimal copies from existing instances** 
	- **Legion automatically performs intersection tests**
	- **Memoizes results**

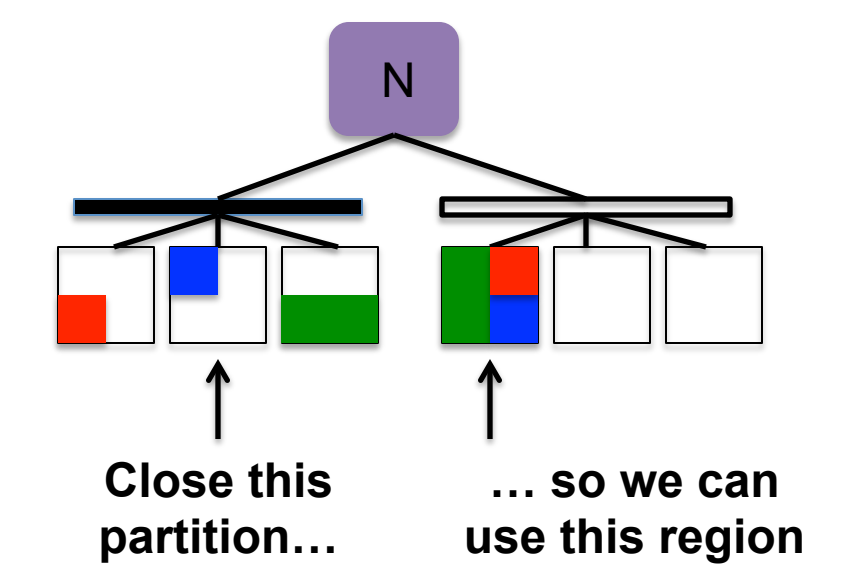

**Can use this today: return 'true' from rank\_copy\_targets**

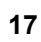

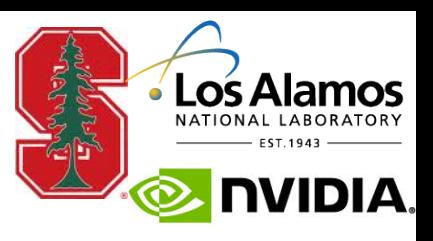

## **Manipulating Dependence Graphs**

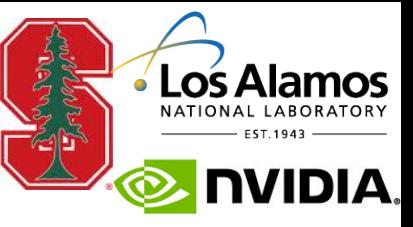

- **Legion builds a dependence graph internally** 
	- **Discovers all the parallelism possible**
- **How much is too much?** 
	- **It depends**
	- **Make it a mapper decision**
- **Allow mapper to manipulate the dependence graph**

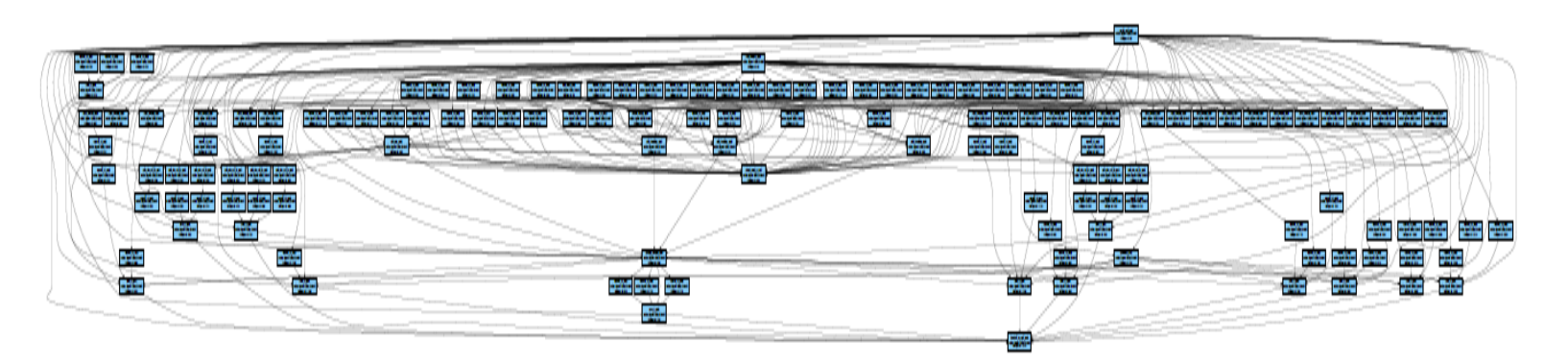

# **Fusing Tasks**

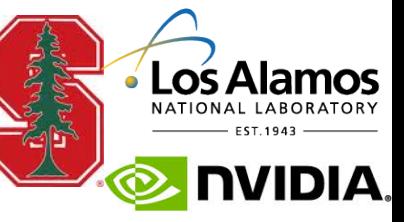

- **Idea: let the mapper fuse tasks together**
- **Fusion: run tasks consecutively** 
	- **Leverage locality**   $\bullet$
	- **Amortize analysis**   $\bullet$ **costs**
- **Specialize by the kind of machine and graph shape**

#### Fuse Dependent Tasks for Locality

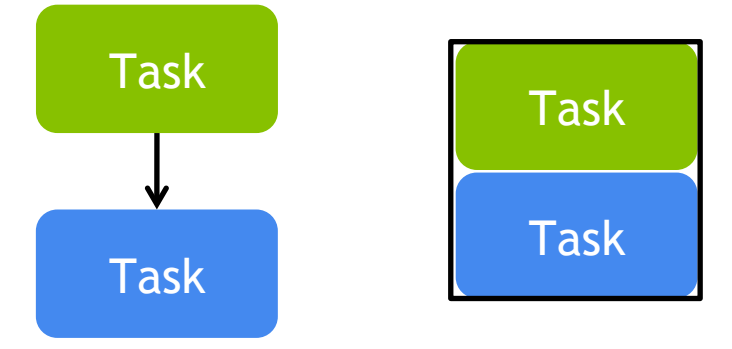

#### Fuse Independent Tasks for Locality

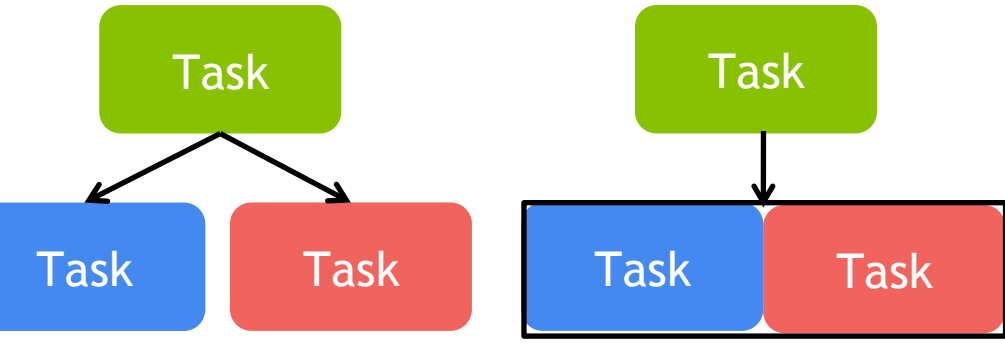

Fuse Independent Tasks for Reduced Analysis

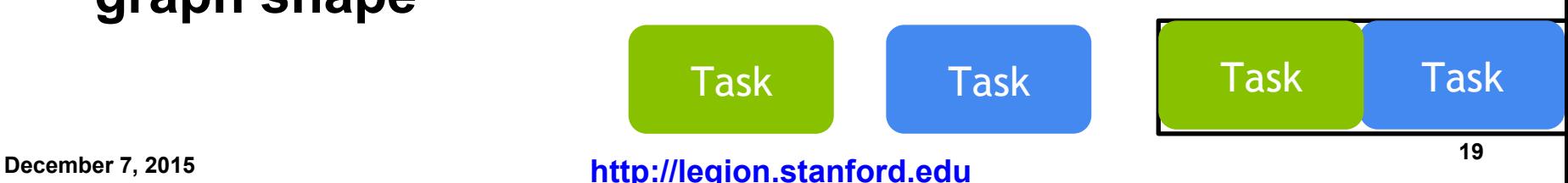

# **Replicating Tasks**

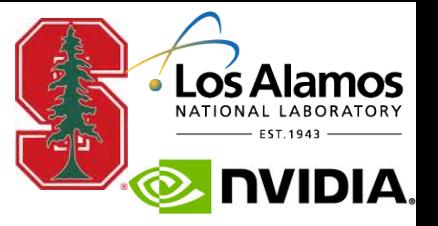

- **Replicate tasks to reduce communication** 
	- **(or parallelize it)**

#### **Works both within nodes and across nodes**

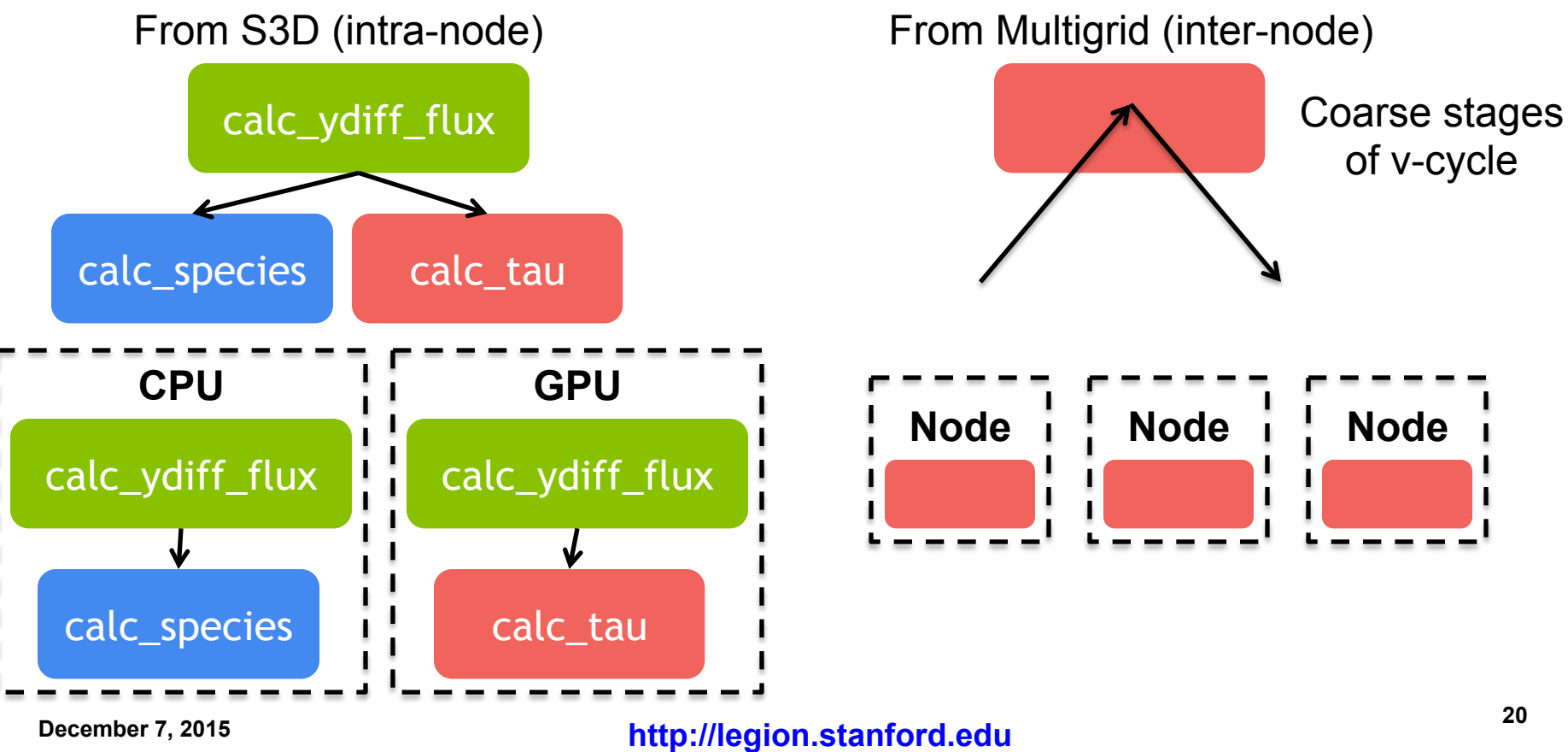

## **A New Default Mapper**

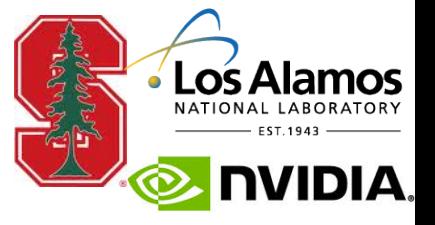

**A new mapper interface requires...** 

**… a new default mapper implementation** 

- **Better heuristics for management of data**
- **Better load balancing algorithms**
- **More generalized algorithms for constructing mappers**  $\bullet$

# **Bishop Mapping Language**

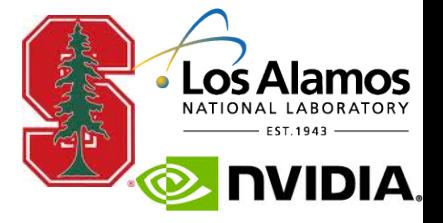

**C++ mapping interface is still verbose** 

**Bishop: a language for mapping** 

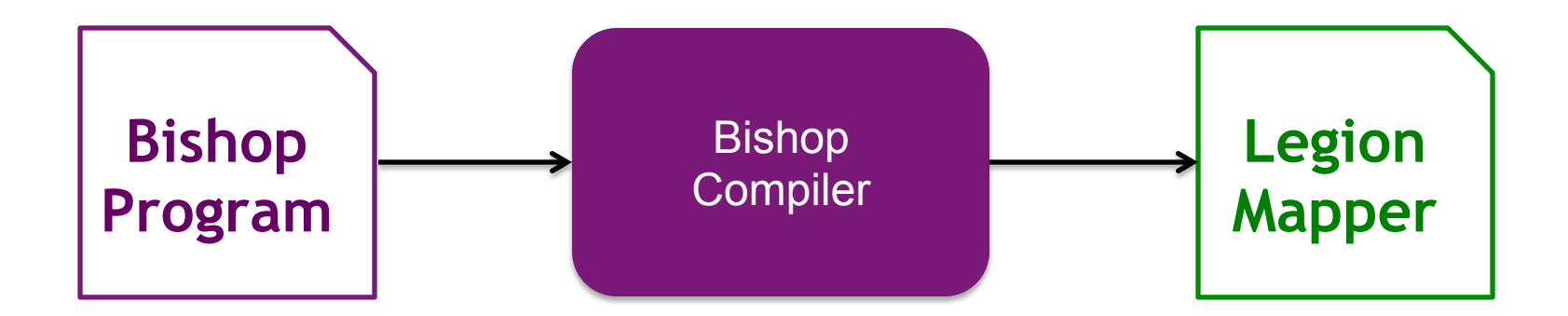

**Prototype version part of tomorrow's exercise** 

# **Open Mapper Questions**

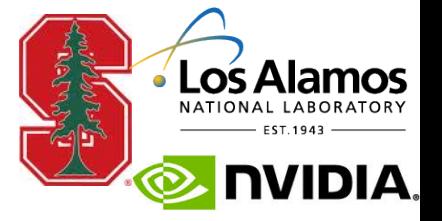

**The mapper interface is still open for modifications** 

- **What are the best ways to manage deferred execution?**
- **How do we compose multiple mappers?**
- **What are the best practices for mapper data structures?**
- **What are good abstractions for mapper construction?**